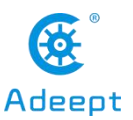

## **Adeept Alter image file URL :**

[https://adeept2015-my.sharepoint.com/:u:/g/personal/adeept\\_adeept2015\\_onmicrosoft\\_com/EZp9mdHXAXRLk](https://adeept2015-my.sharepoint.com/:u:/g/personal/adeept_adeept2015_onmicrosoft_com/EZp9mdHXAXRLkuC_ii7mEeUBoFZQ-W5z_diB0Qo5ryTKJA) uC\_ii7mEeUBoFZQ-W5z\_diB0Qo5ryTKJA

w